## Ragtime or Country/Fingerstyle Guitar

Lesson 3: Adding Chords!
Anders Mouridsen

Transcribed by Joe Matzzie

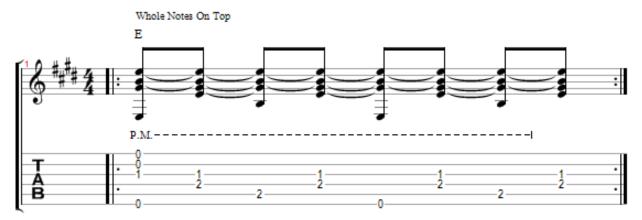

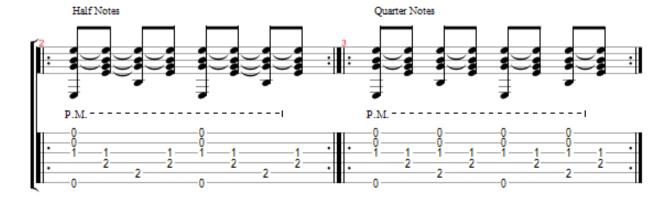

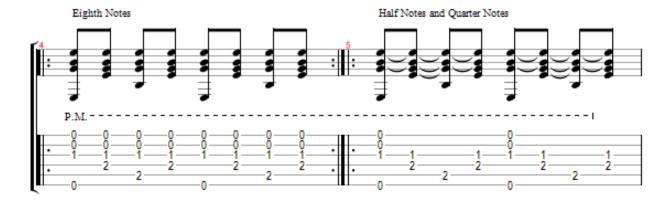

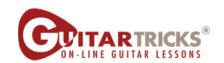

## **Adding Chords**By Anders Mouridsen

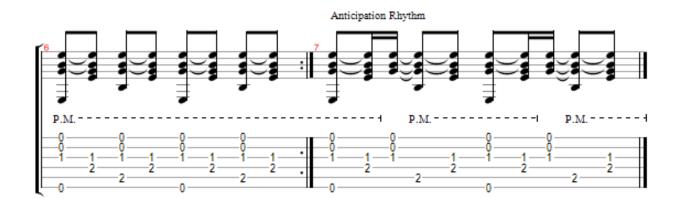

Copyright © 2010 All Rights Reserved - International Copyright Secured